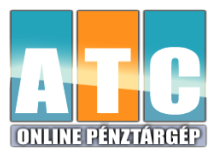

## **Sztornó, visszáru művelet Cashbox pénztárgépen**

Sztornó bizonylat: Korábban lezárt teljes nyugta sztornózható ezzel az adóügyi bizonylattal. Visszáru bizonylat: Korábban lezárt nyugta egyes tételeinek visszavétele esetén az áru visszáruzható ezzel az adóügyi bizonylattal.

## **Sztornó bizonylat készítése:**

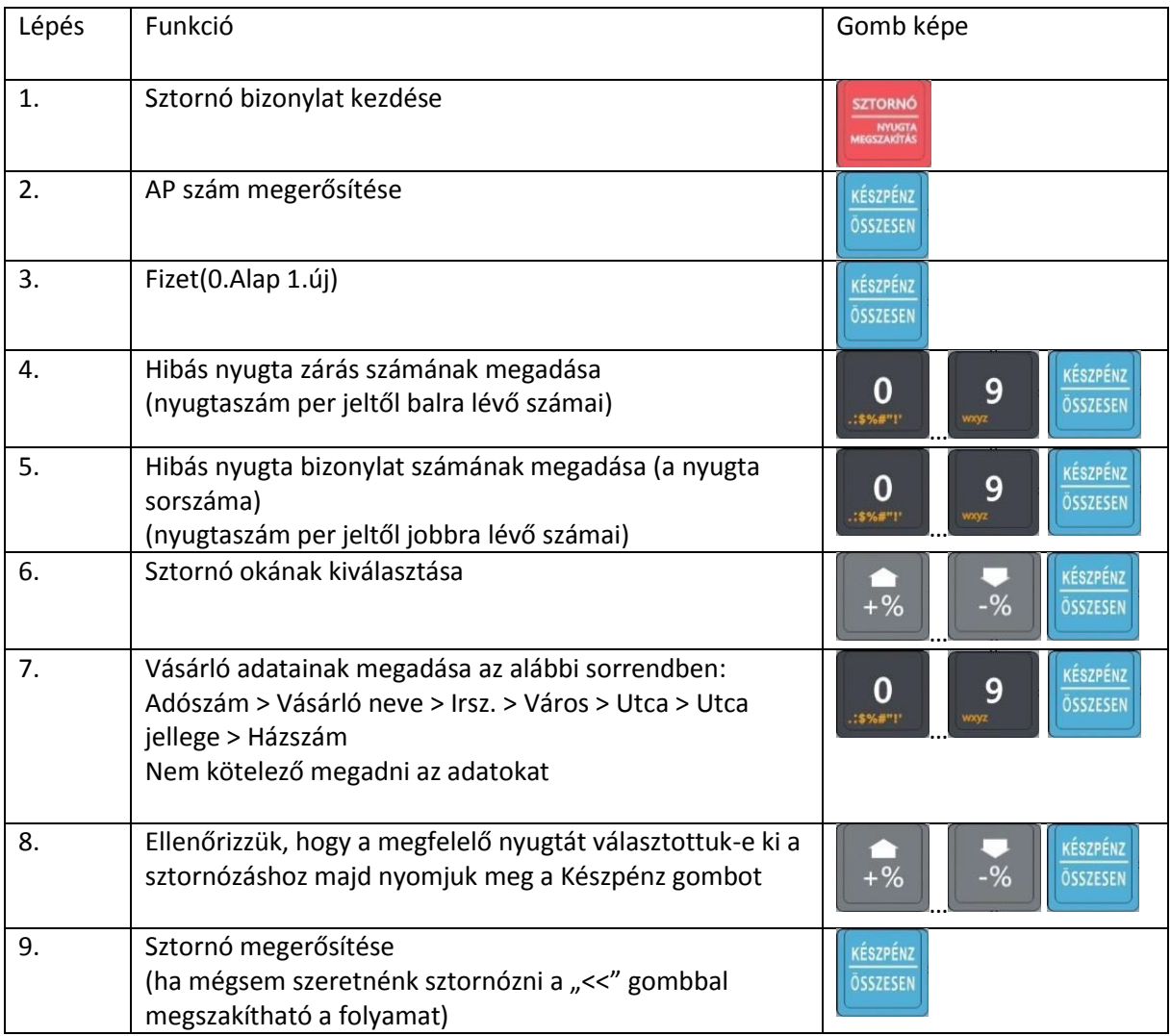

## **Visszáru bizonylat készítése:**

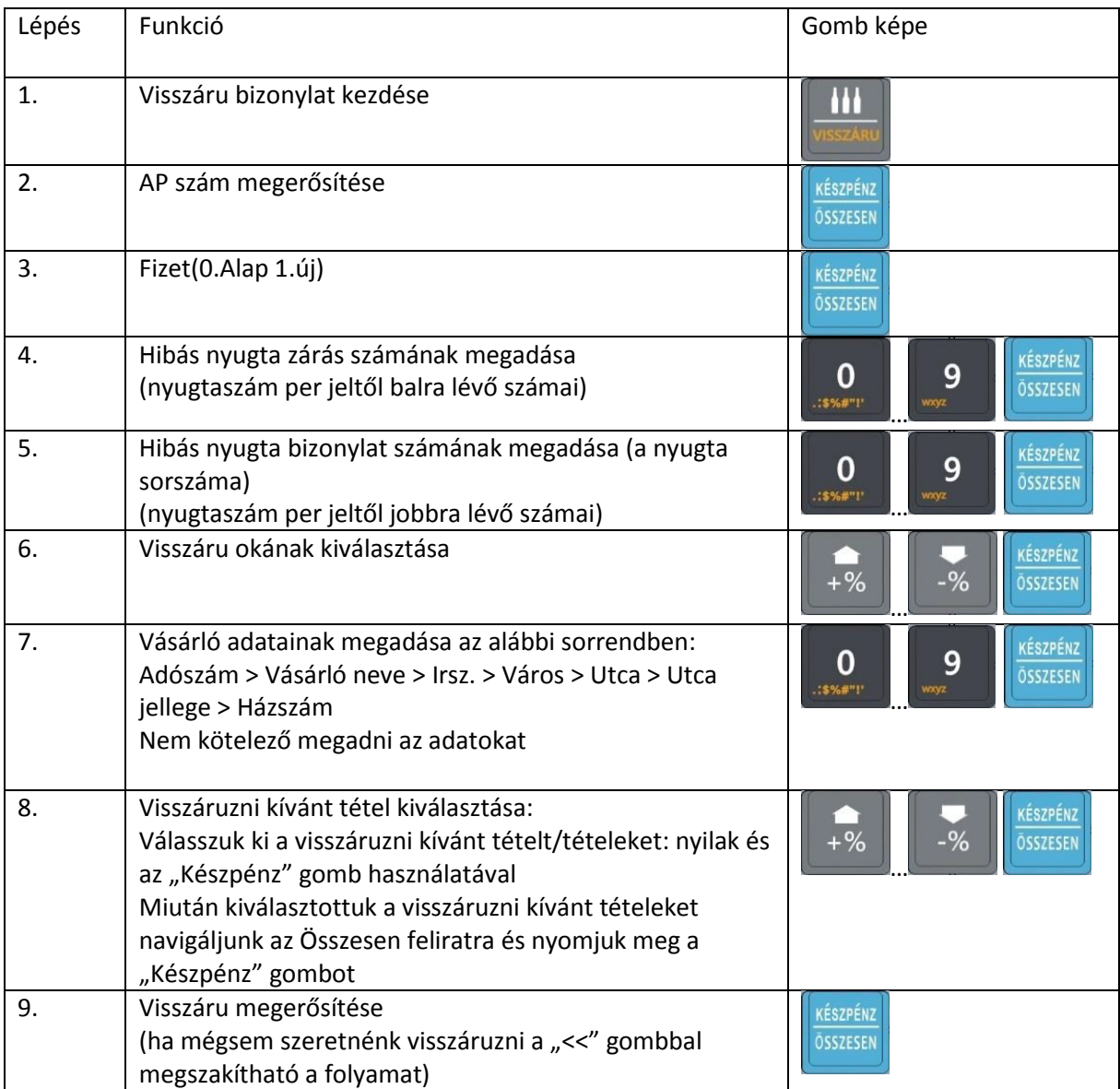